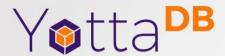

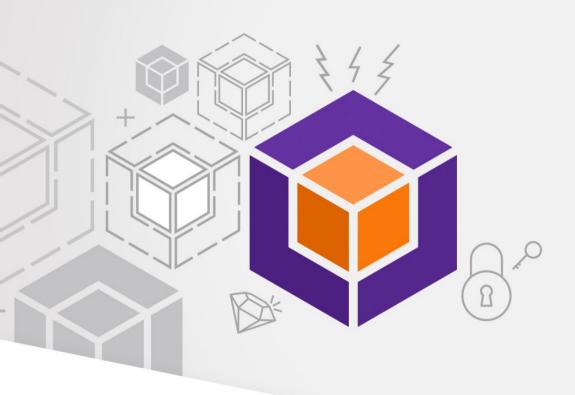

### **SQL** Access to VistA

K.S. Bhaskar Sam Habiel

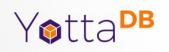

# Overview

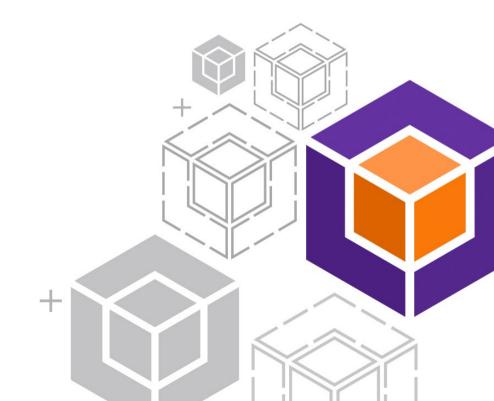

# YottaDB® – https://yottadb.com

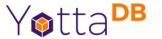

- A mature, high performance, hierarchical key-value, language-agnostic NoSQL database whose code base scales up to mission-critical applications like large real-time core-banking and electronic health records, and also scales down to run on platforms like the Raspberry Pi Zero, as well as everything in-between.
- Rock Solid. Lightning Fast. Secure. Pick any three.

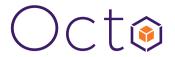

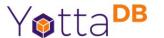

- Octo is a SQL database engine that whose tables are stored in global variables
- Octo is a YottaDB application, not a GT.M application
  - Requires functionality in YottaDB and not available in GT.M
  - Runs on SI replication instance from GT.M or YottaDB

Octo is a registered trademark of YottaDB LLC

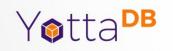

### Demo Part 1 of 2

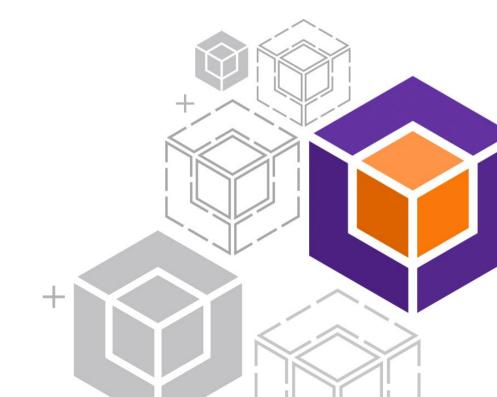

### SQL Access? Why?

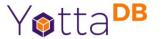

- VistA is a great healthcare information system
- Fileman has capable and efficient reporting tools
- But...

### SQL Access? Why?

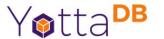

- VistA is a great healthcare information system
- Fileman has capable and efficient reporting tools
- But...
  - Knowledge of Fileman and roll/scroll interface
  - Business analysts know SQL and expect GUIs
  - Wealth of existing tools, many FOSS e.g., see
    https://opensource.com/business/16/6/top-business-intelligence-reporting-tools

# VistA Layers Simplified

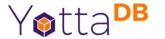

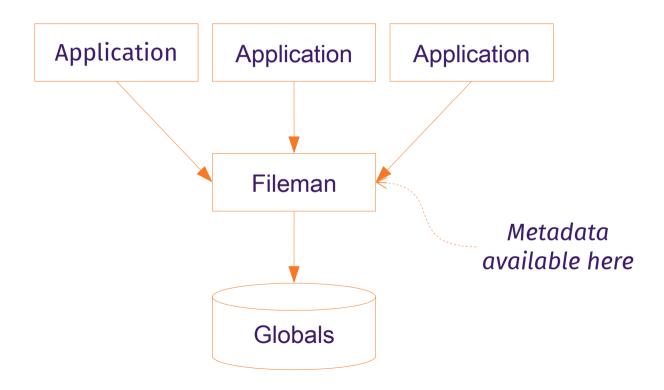

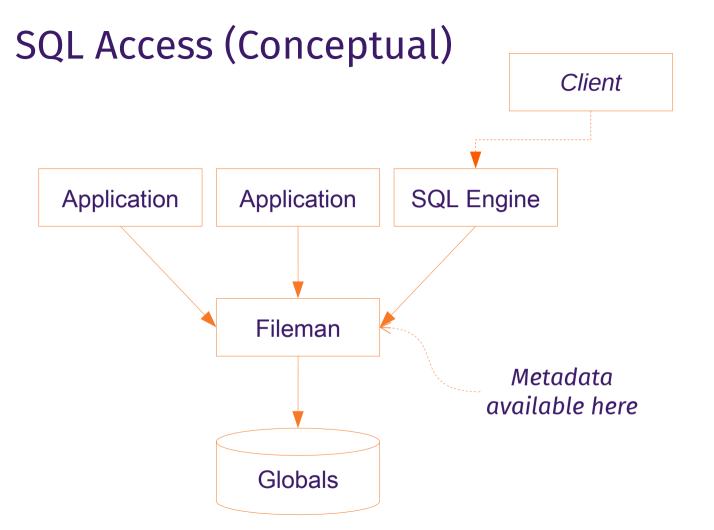

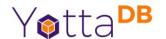

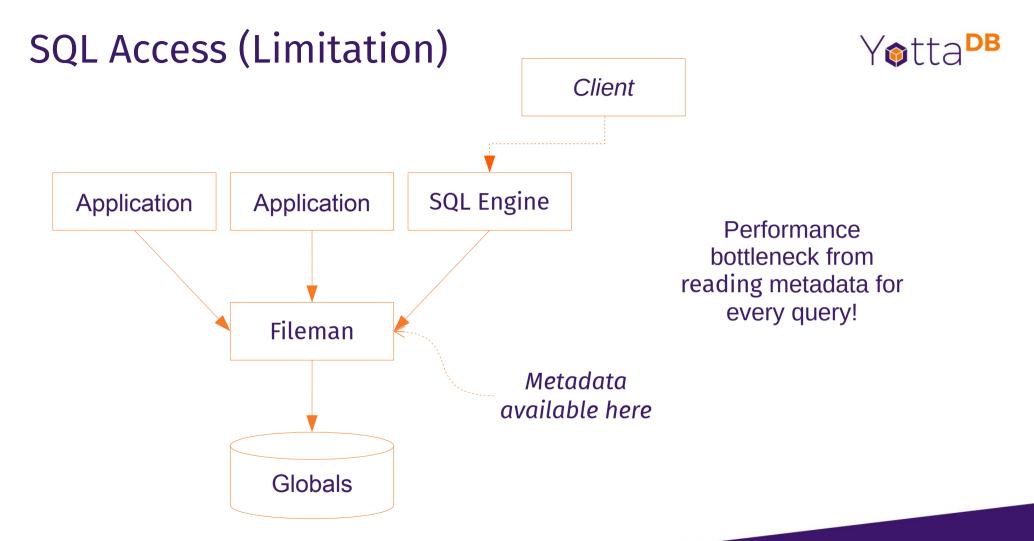

#### Octo Architecture

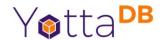

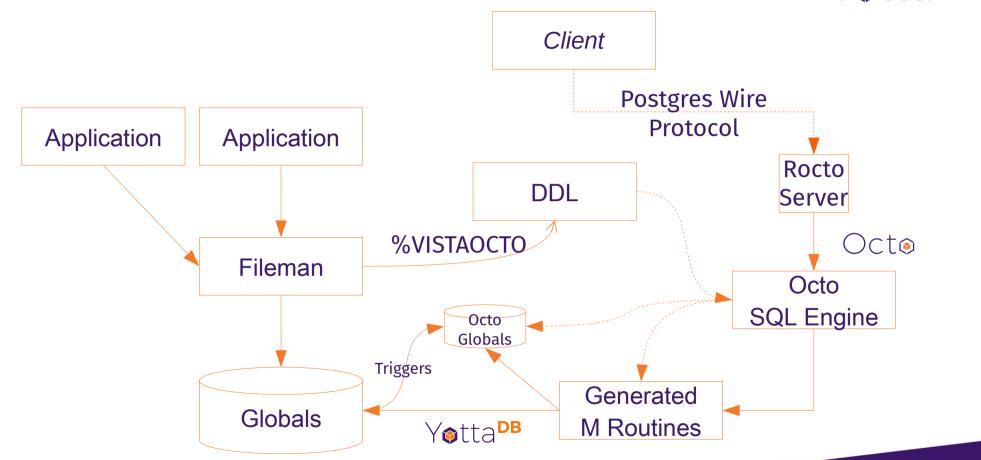

### Octo Production Configuration

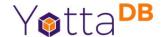

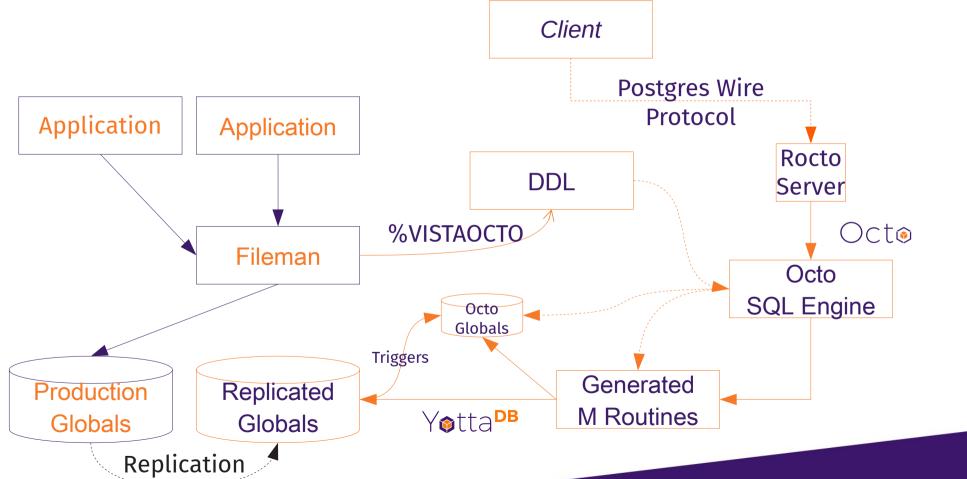

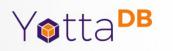

### Demo Part 2 of 2

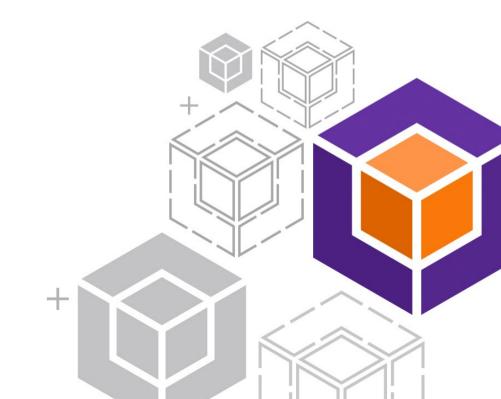

### Octo Status & Road Map

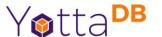

- https://gitlab.com/YottaDB/DBMS/YDBOcto
- Initial production release on September 2020
- Continuously released
  - Every commit gets extensive regression testing using the Continuous Integration pipelines
  - You can drop in a new version anytime

# Octo Recently Implemented Functionality

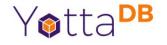

- INSERT INTO, DELETE FROM, UPDATE implemented
- · CREATE TABLE much more flexible on specifying globals or omitting them
- IF EXISTS/IF NOT EXISTS implemented on various CREATE/DROP grammer
- ydbinstall.sh now can install Octo
- Octo readline history support
- Excel support
- Lots of bug fixes and making Octo easier to use

#### **Future Plans**

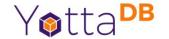

- Full read/write support
- Compatibility with PostgreSQL and MariaDB grammar

# Try for yourself (port 1338)

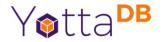

```
docker run -d -p 2222:22 -p 8001:8001 -p 9430:9430 -p 1338:1338 -p 8089:8089 -name=vehu samindcon/vehu
```

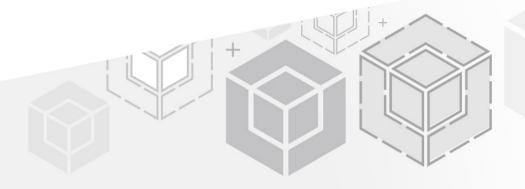

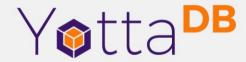

Thank You!

Sam Habiel sam@yottadb.com

K.S. Bhaskar bhaskar@yottadb.com

yottadb.com